## **QGIS Application - Feature request #9556 Add the "add feature" button in digitizing toolbar for non-spatial tables.**

*2014-02-13 02:38 AM - Alexandre Neto*

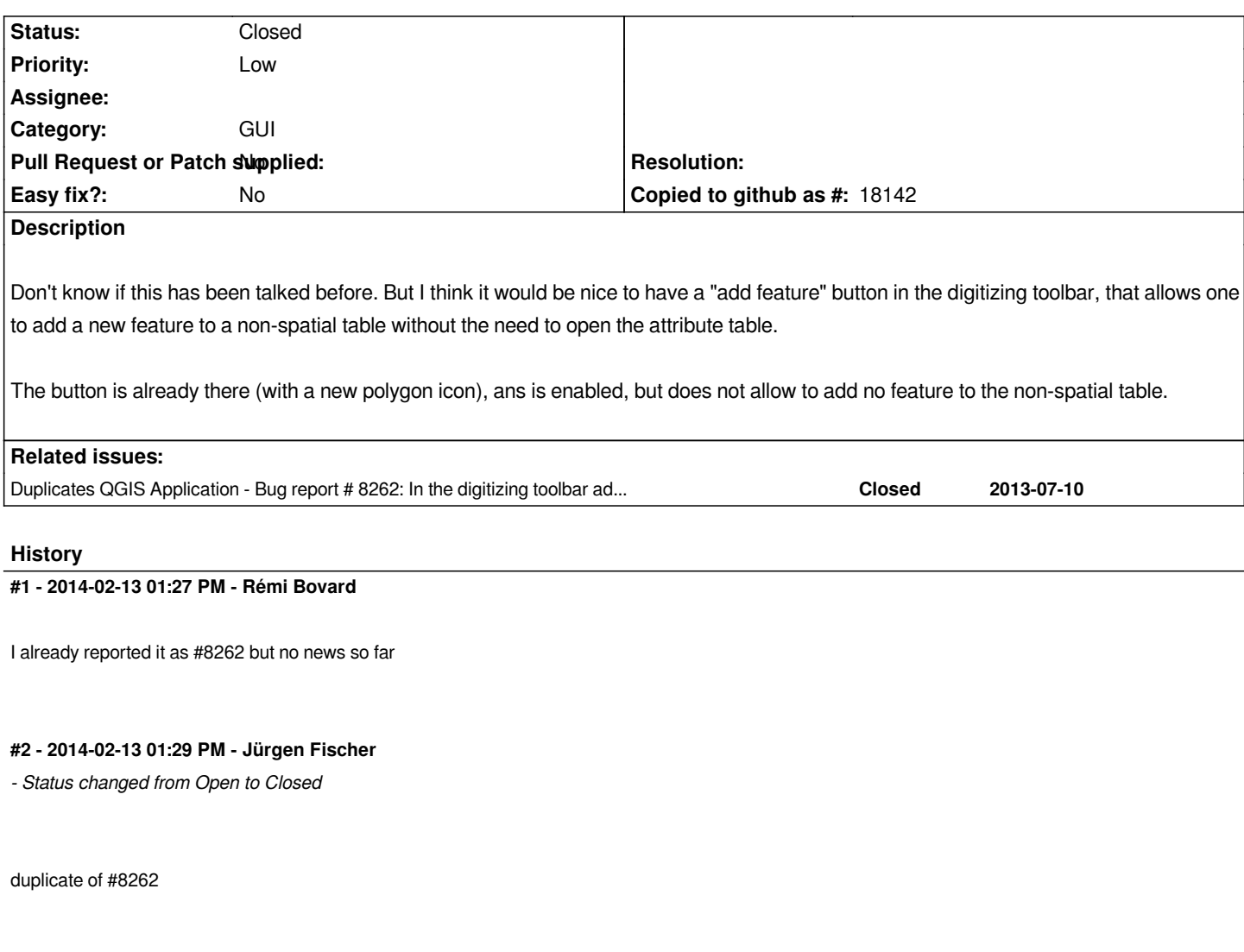

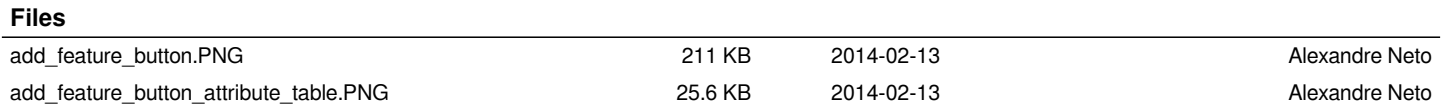